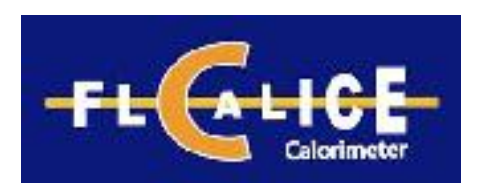

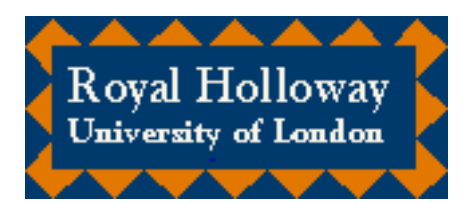

#### ZHH Analysis

#### preliminary results on different detector models

Michele Faucci Giannelli,Mike Green, Fabrizio SalvatoreRoyal Holloway, University of London

LC SOFTWARE workshop, 06/04/2006

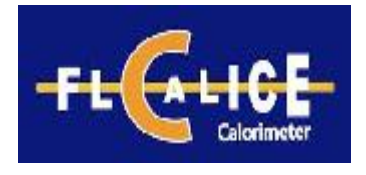

- Why use ZHH events?
- Description of MC events used
- The ZHH analysis:
	- –Calibration of ECal
	- $\mathcal{L}_{\mathcal{A}}$  , where  $\mathcal{L}_{\mathcal{A}}$  is the set of the set of the set of the set of the set of the set of the set of the set of the set of the set of the set of the set of the set of the set of the set of the set of the Z and H selection
- Preliminary results

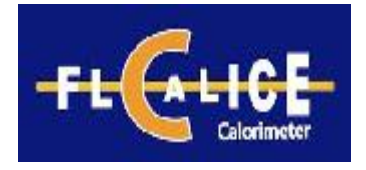

## Why ZHH events?

• Study of Higgs self coupling constant

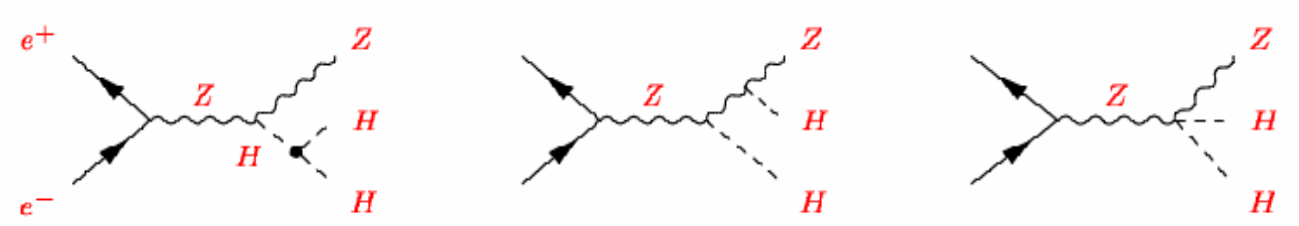

- $\bullet$ I nese events can also be used as benchmark events for several detector/PFlow studies:
	- $\mathcal{L}_{\mathcal{A}}$  , the state of the state  $\mathcal{L}_{\mathcal{A}}$ - ECAL & HCAL performances,
	- Jet-finding algorithms,
	- b-tagging,
	- tracker, etc...

see: M.Battaglia et al, "Physics Benchmarks for the ILC Detectors" (2005 ILC Workshop, Stanford, USA)

• At the moment focus on Z $\rightarrow$ µ/*e* 

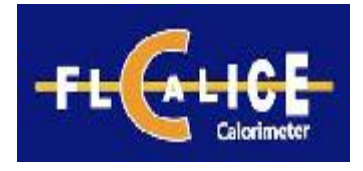

## Detectors description

- LDC00:
	- and the contract of the con-RPC Hcal
	- **Links of the Company** TPC has 200 layers
	- and the contract of the con-ECal is 30+10 layers
- LDC01: smaller radius than LDC00
	- and the contract of the con-RPC Hcal
	- and the contract of the con-TPC has 185 layers
	- –ECal is 20+10 layers

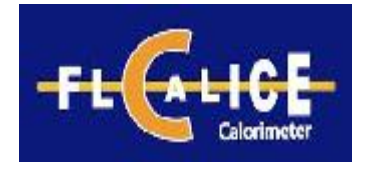

# Signal MC events

- Events generated with Pandora Pythia:
	- $\mathcal{L}_{\mathcal{A}}$  , the state of the state  $\mathcal{L}_{\mathcal{A}}$  $M(Higgs) = 120 GeV$
	- $\mathcal{L}_{\mathcal{A}}$  , the state of the state  $\mathcal{L}_{\mathcal{A}}$ Electron polarization 80%
	- Pasitran nalarizatian (14) Positron polarization 0%
	- $\mathcal{L}_{\mathcal{A}}$  $E_{CM}$  = 500 GeV
- Detector simulation performed using Mokkav5.5 (Geant4 v8.0, LCPhys physics list)

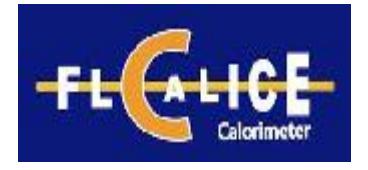

- Marlin 0.9.1
	- and the contract of the con- Processors used:
		- VTXDigi
		- FTDDigi
		- SimpleCaloDigi
		- TPCDigi
		- LEPTracking
		- Wolf
		- PairSelector
		- SatoruJetFinder
		- MyROOTProcessor & analysis

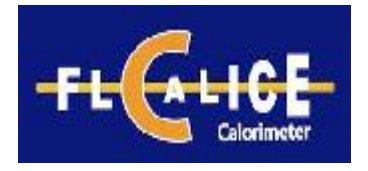

#### Events reconstruction

- Marlin 0.9.1
	- and the contract of the con- Processors used:
		- VTXDigi
		- FTDDigi
		- SimpleCaloDigi
		- TPCDigi
		- LEPTracking
		- Wolf
		- PairSelector
		- SatoruJetFinder
		- MyROOTProcessor & analysis

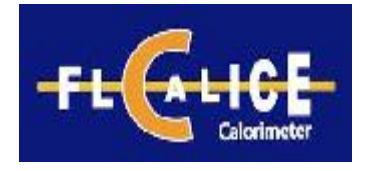

- The LDC0X detectors need to be calibrated:
	- $\mathcal{L}_{\mathcal{A}}$ Because of the different geometry
	- $\mathcal{L}_{\mathcal{A}}$  , the state of the state  $\mathcal{L}_{\mathcal{A}}$  Because we used the new version of Mokka and Geant4
- The procedure:
	- $\mathcal{L}_{\mathcal{A}}$  At first ECal calibration (2 values, first and second part) using single electron
- Scan in energy to find the 1/ E constant

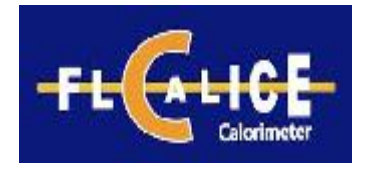

## ECal calibration

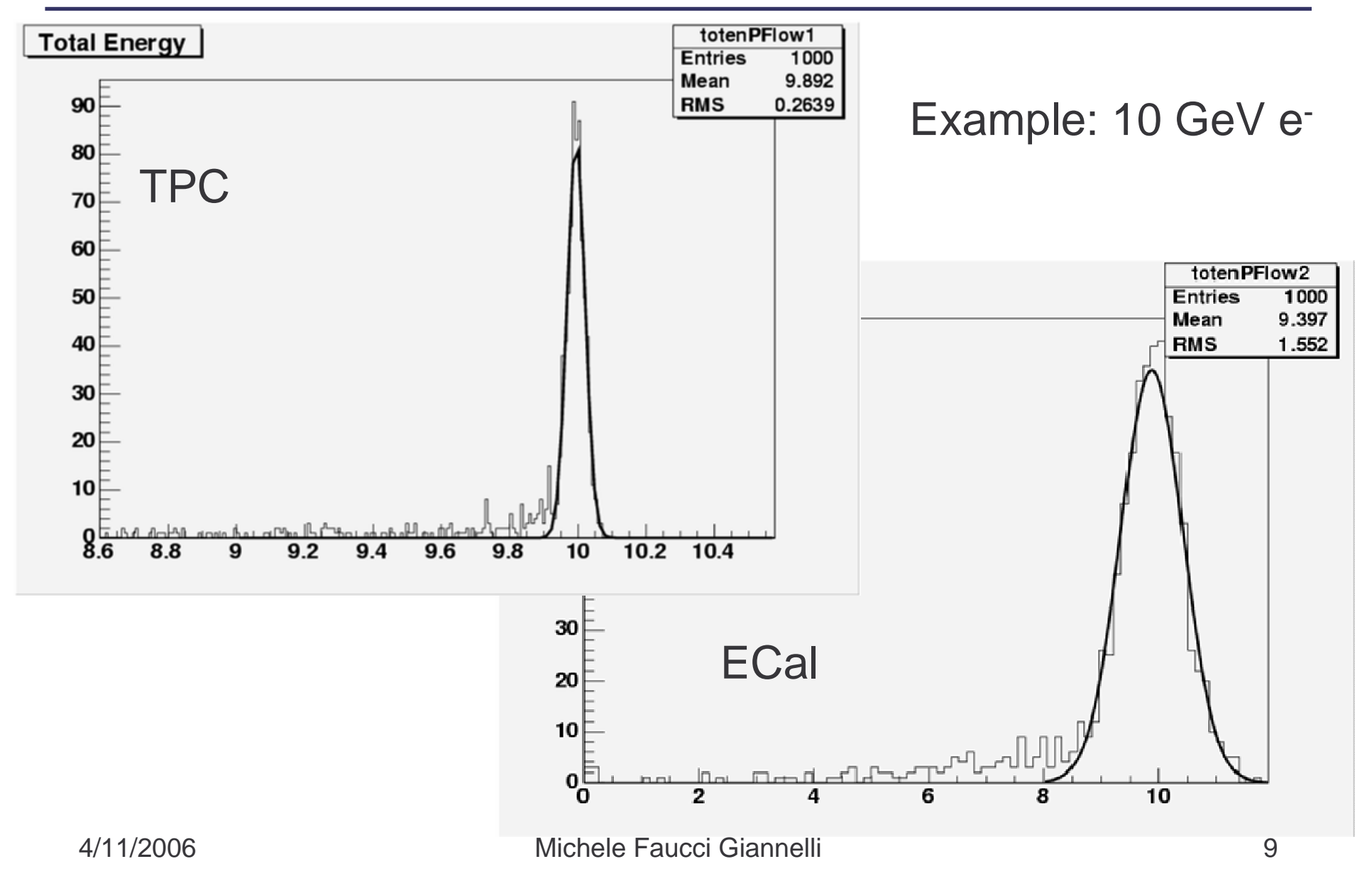

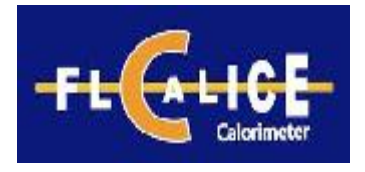

#### ECal calibration

- The calibration values used:
	- and the contract of the con- For LDC00:
		- CalibrECAL: 27.4 & 74
		- ECALThreshold: 1e-04
		- ECALLayers: 30 40
	- and the contract of the con- For LDC01:
		- CalibrECAL: 40.4 & 71.5
		- ECALThreshold: 1e-04
		- ECALLayers: 20 30

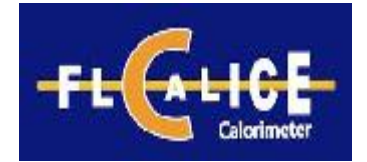

## ECal resolution (LDC00)

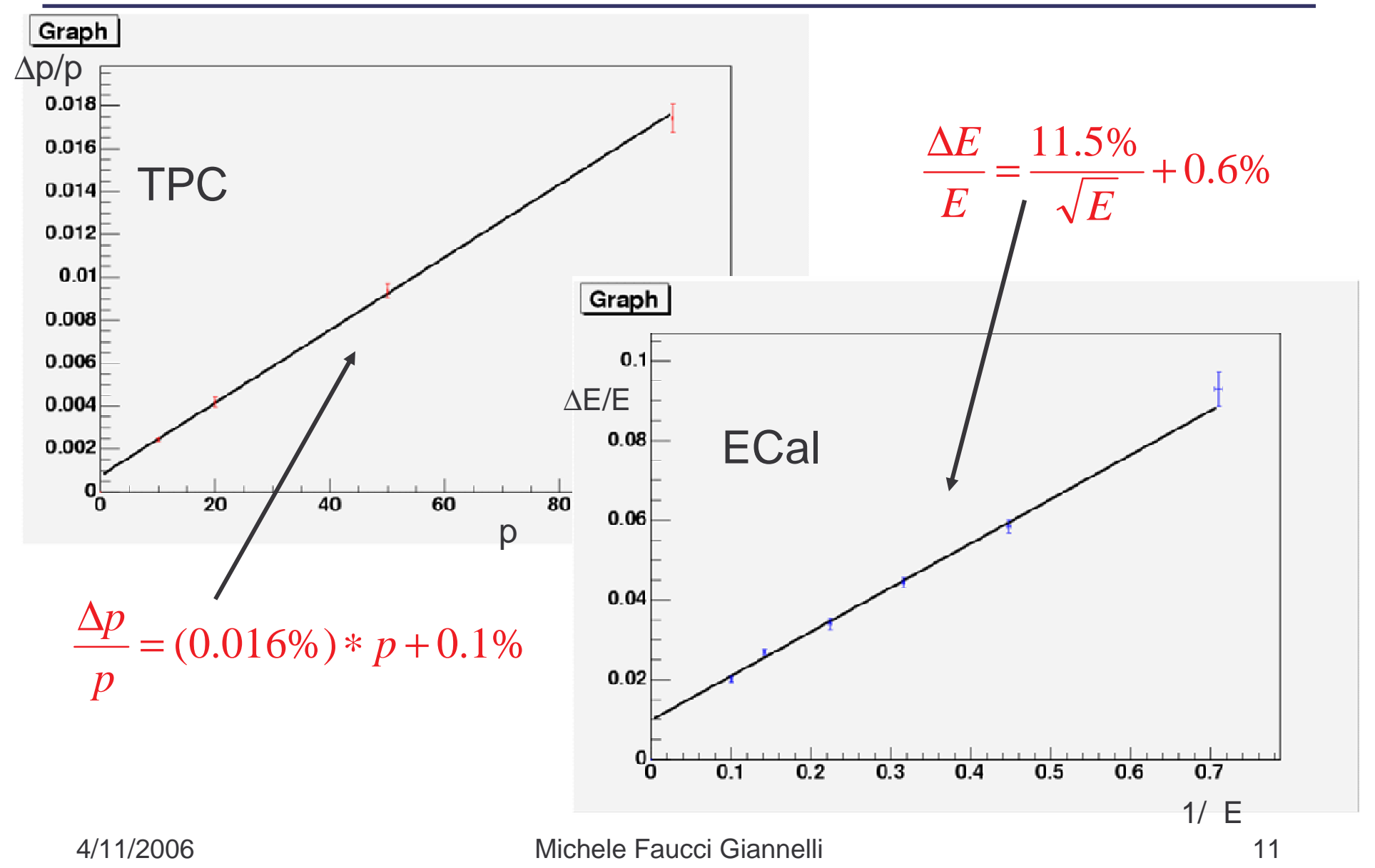

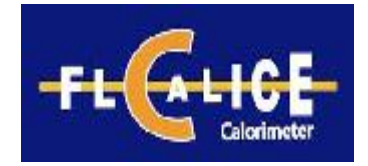

## ECal resolution (LDC01)

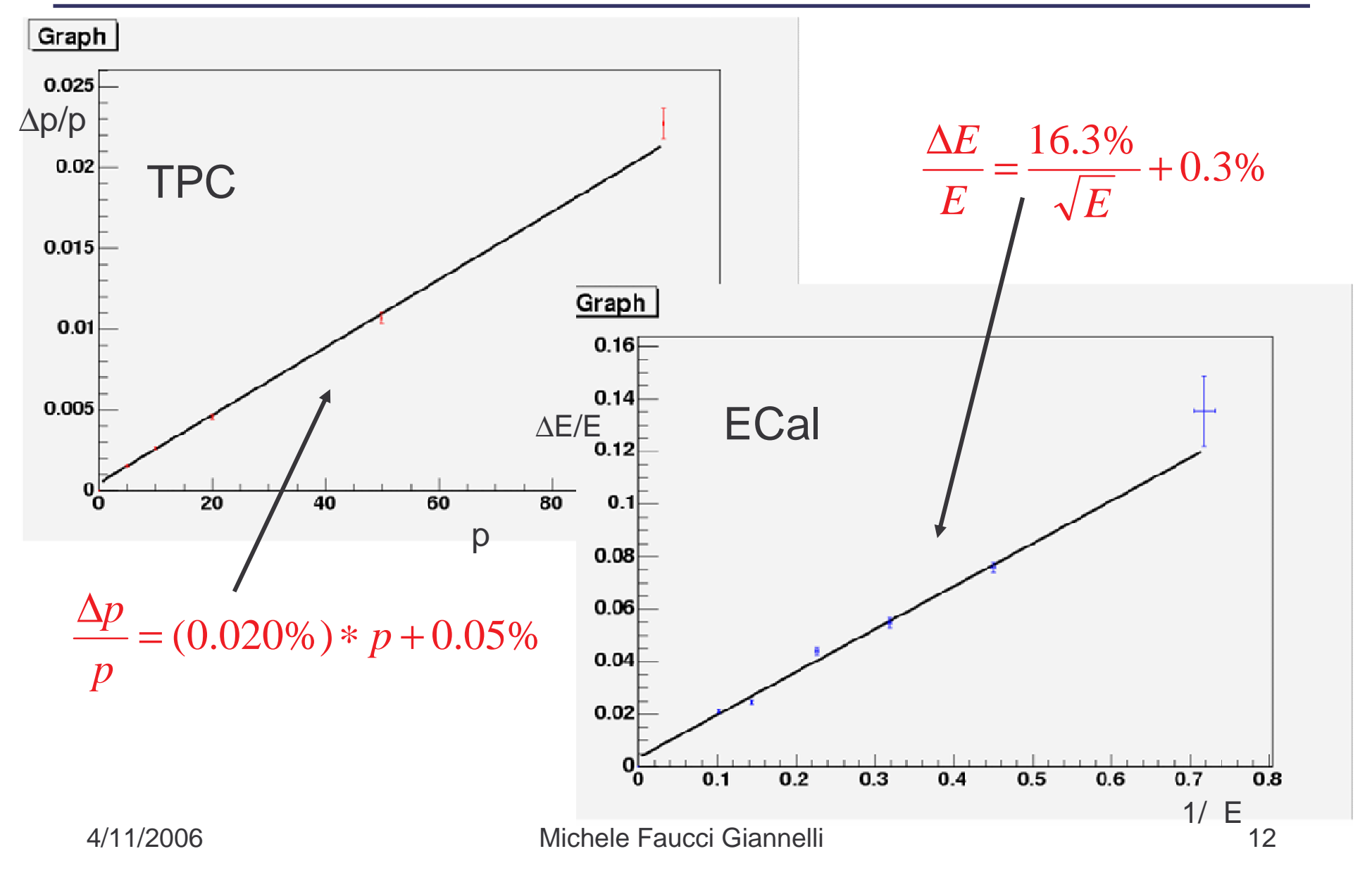

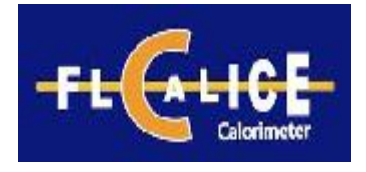

- Wolf is the particle flow processor
- New parameter added ElectronThreshold: Value above which the energy resolution for electrons of ECal is better than the TPC.

If electrons have an energy deposit in the ECal higher than ElectronThreshold, ECal energy is used instead of TPC energy.

> ElectronThreshold = 80 GeV for LDC00 ElectronThreshold = 92 GeV for LDC01

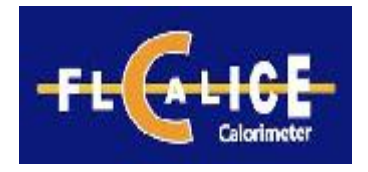

## Modification in Wolf

 $\bullet$ Muon momentum from Z decay

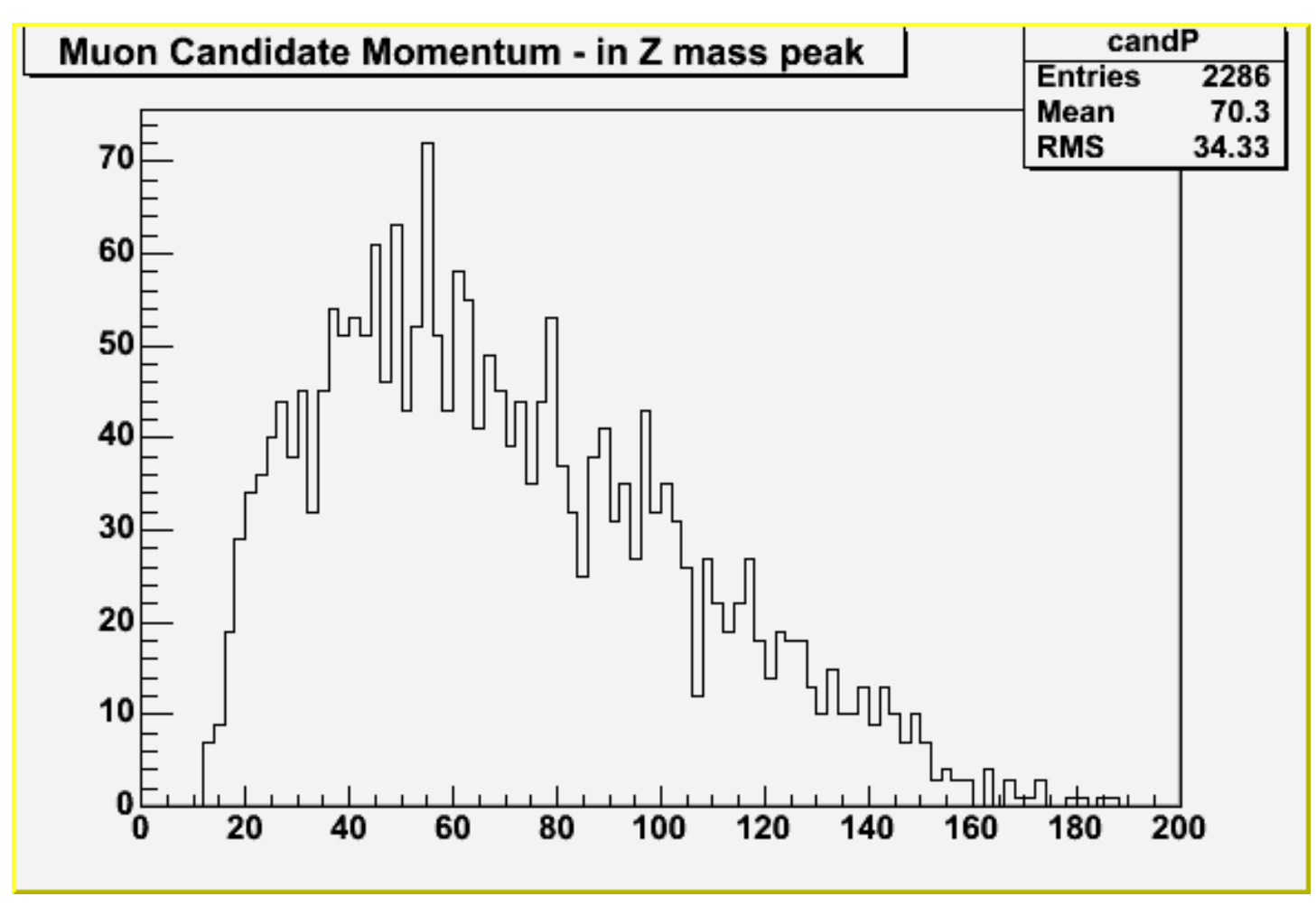

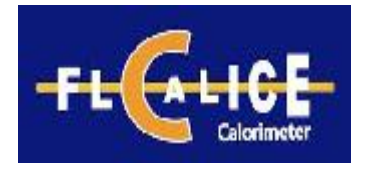

- Marlin 0.9.1
	- and the contract of the con- Processors used:
		- VTXDigi
		- FTDDigi
		- SimpleCaloDigi
		- TPCDigi
		- LEPTracking
		- Wolf
		- PairSelector
		- SatoruJetFinder
		- MyROOTProcessor & analysis

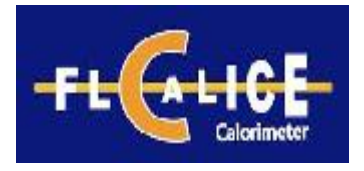

## Problem with LEPTrack

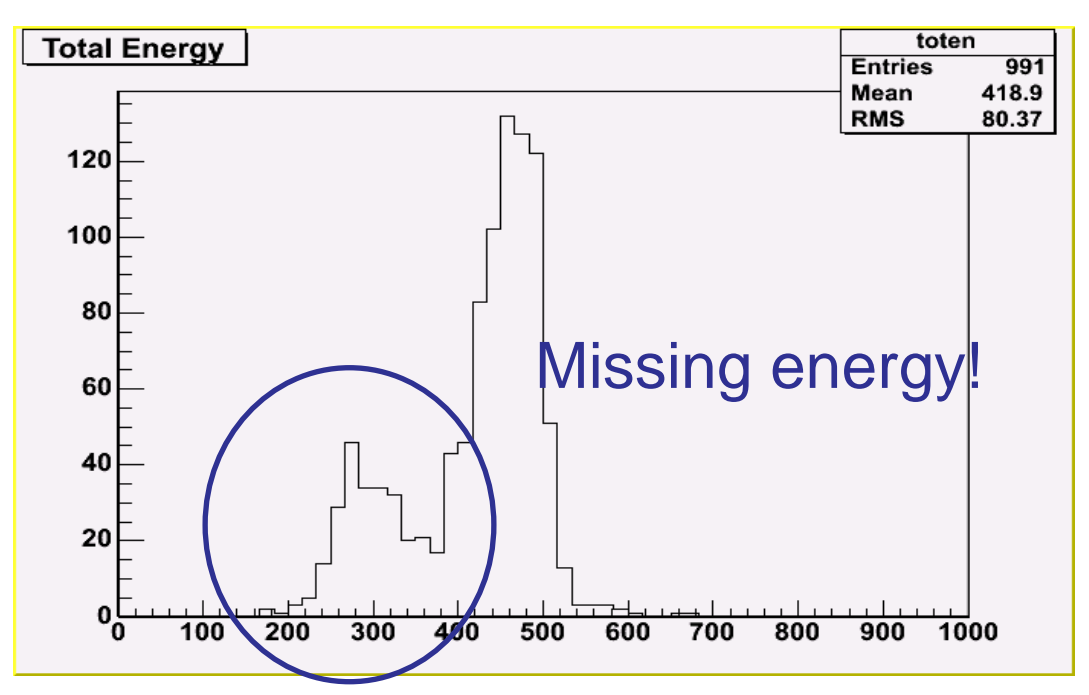

This problem was caused by a failure in LEPTrack Processor: if a track curls in the TPC, it produces too many hits and the algorithm fails to reconstruct any track. Therefore, no momentum is associated to any track in the event. Since muon energy is obtained from its momentum, we have missing energy.

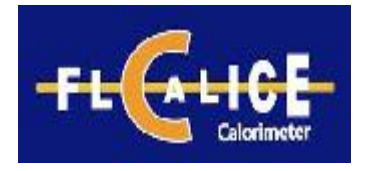

- Marlin 0.9.1
	- and the contract of the con- Processors used:
		- VTXDigi
		- FTDDigi
		- SimpleCaloDigi
		- TPCDigi
		- LEPTracking
		- Wolf
		- PairSelector
		- SatoruJetFinder
		- MyROOTProcessor & analysis

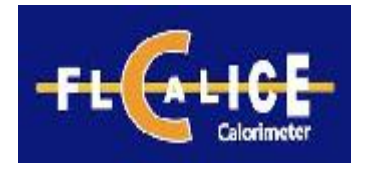

- Need to identify µ/e from the Z decay
- At the moment, no sophisticated particle id in Marlin: muon = pion ( $PId = 2$ )
- Look at all possible combinations of opposite charge tracks with PId=2 and select the combination which has invariant mass closest to the Z mass
- Put selected 'muons' in separate reconstructed particle collection and remove them from track list used in jet-finding

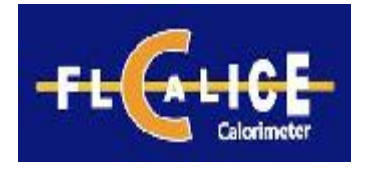

- Marlin 0.9.1
	- and the contract of the con- Processors used:
		- VTXDigi
		- FTDDigi
		- SimpleCaloDigi
		- TPCDigi
		- LEPTracking
		- Wolf
		- PairSelector
		- SatoruJetFinder
		- MyROOTProcessor & analysis

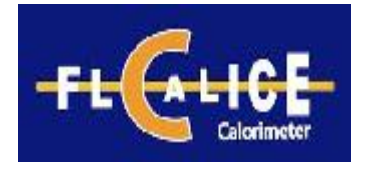

- Use as input reconstructed particle collection obtained removing the two identified muons/electrons
- Use Durham jet algorithm
- Request exactly 4 jets

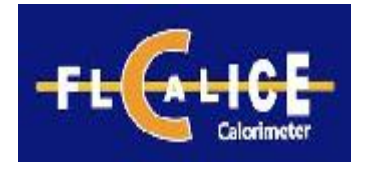

- Marlin 0.9.1
	- and the contract of the con- Processors used:
		- VTXDigi
		- FTDDigi
		- SimpleCaloDigi
		- TPCDigi
		- LEPTracking
		- Wolf
		- PairSelector
		- SatoruJetFinder
		- MyROOTProcessor & analysis

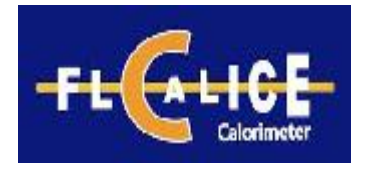

- A preliminary processor creates a ROOT file, it can "save" object of the ReconstructedParticle and the MCParticle classes.
- Collections obtained from PairSelector, jet finding algorithm (Satoru) and MC truth saved in output ntuple

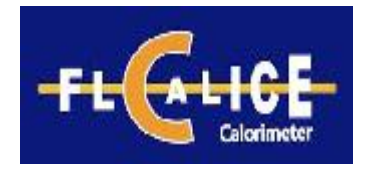

- Higgs selection:
	- $\mathcal{L}_{\mathcal{A}}$  , the state of the state  $\mathcal{L}_{\mathcal{A}}$ 4 jets are combined in all 3 possible ways,
	- –the combination that minimizes:

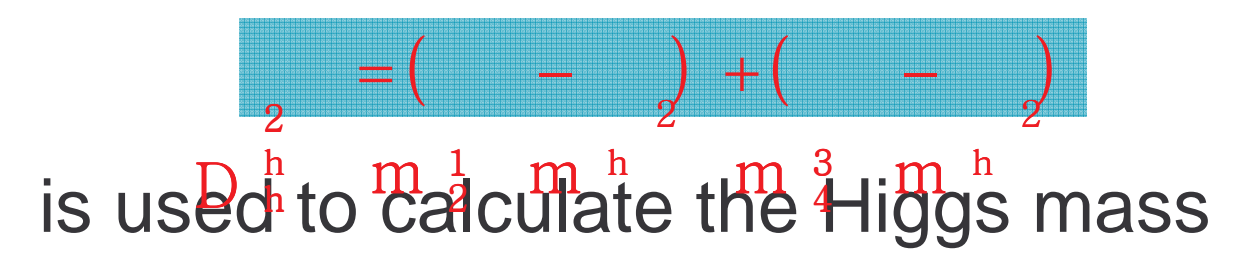

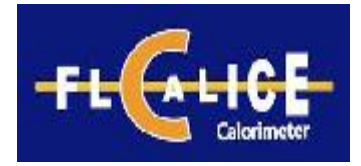

#### $Z\left(\rightarrow\hspace{-0.15cm}\mu^+\right.$ µ-) mass plot

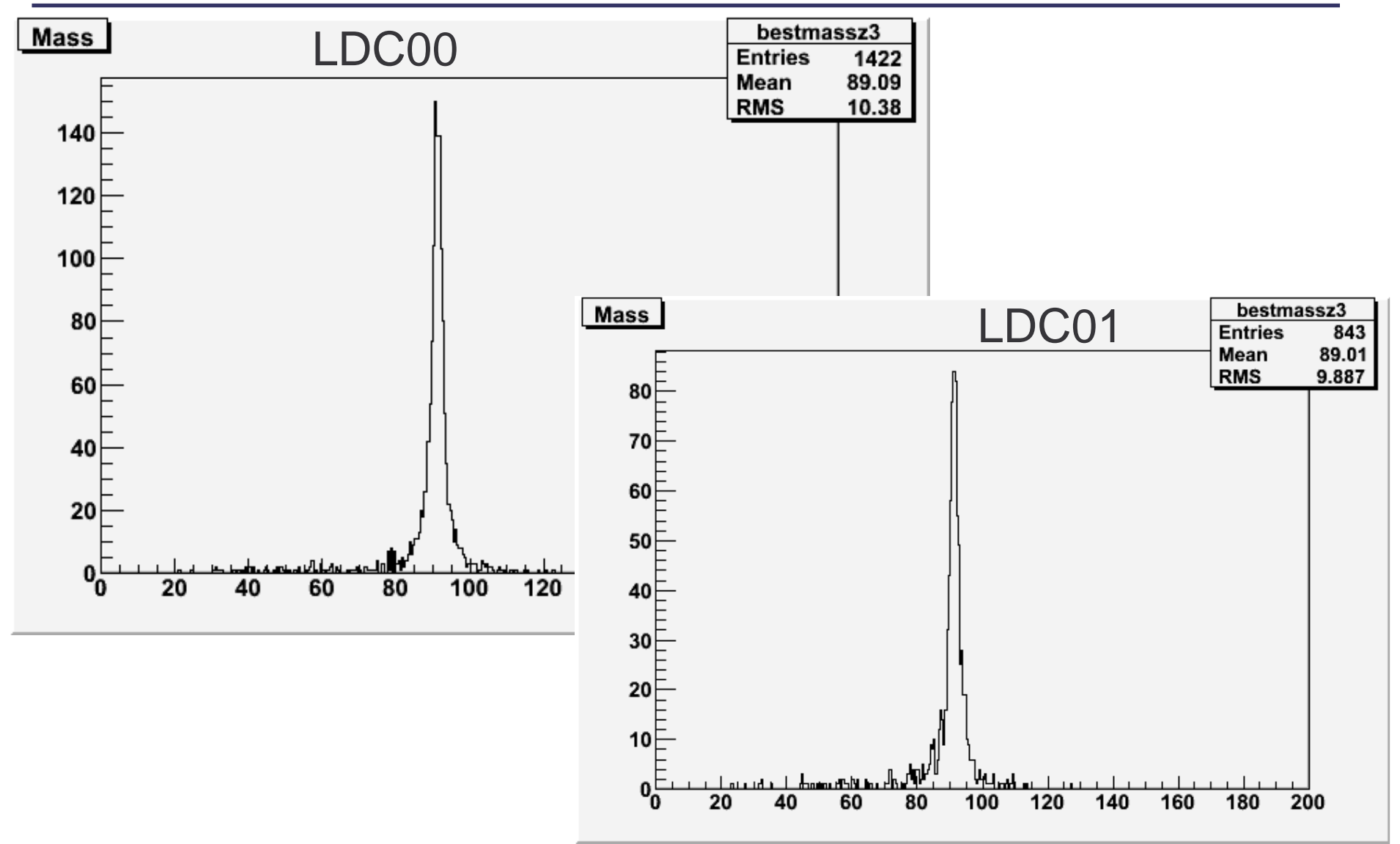

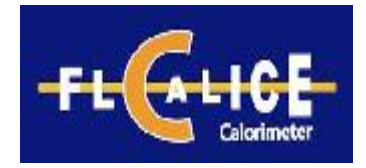

#### H mass plot

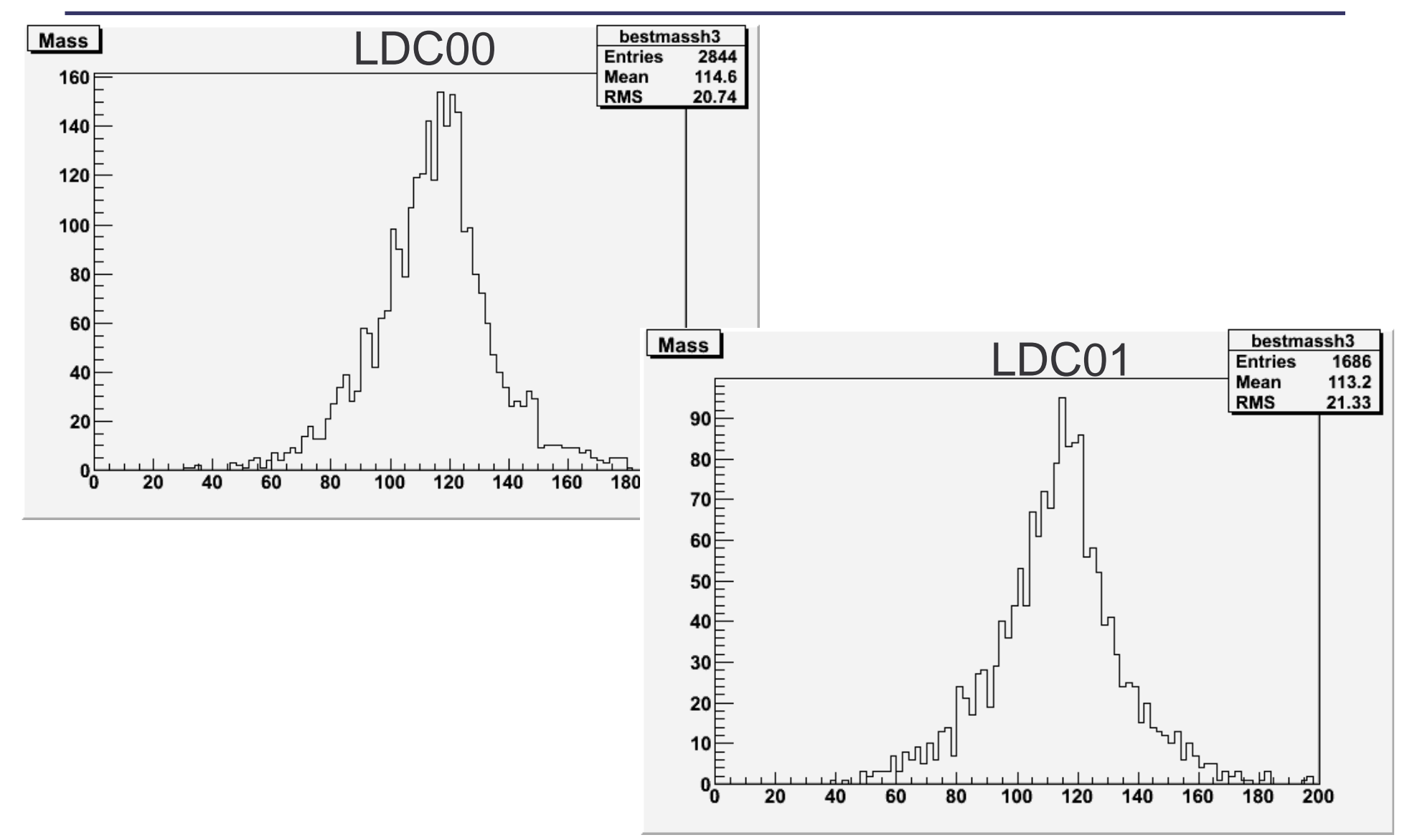

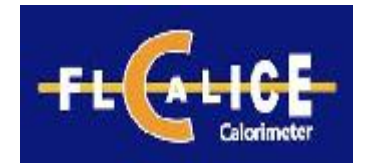

## Cut on  $D^2$  (<400)

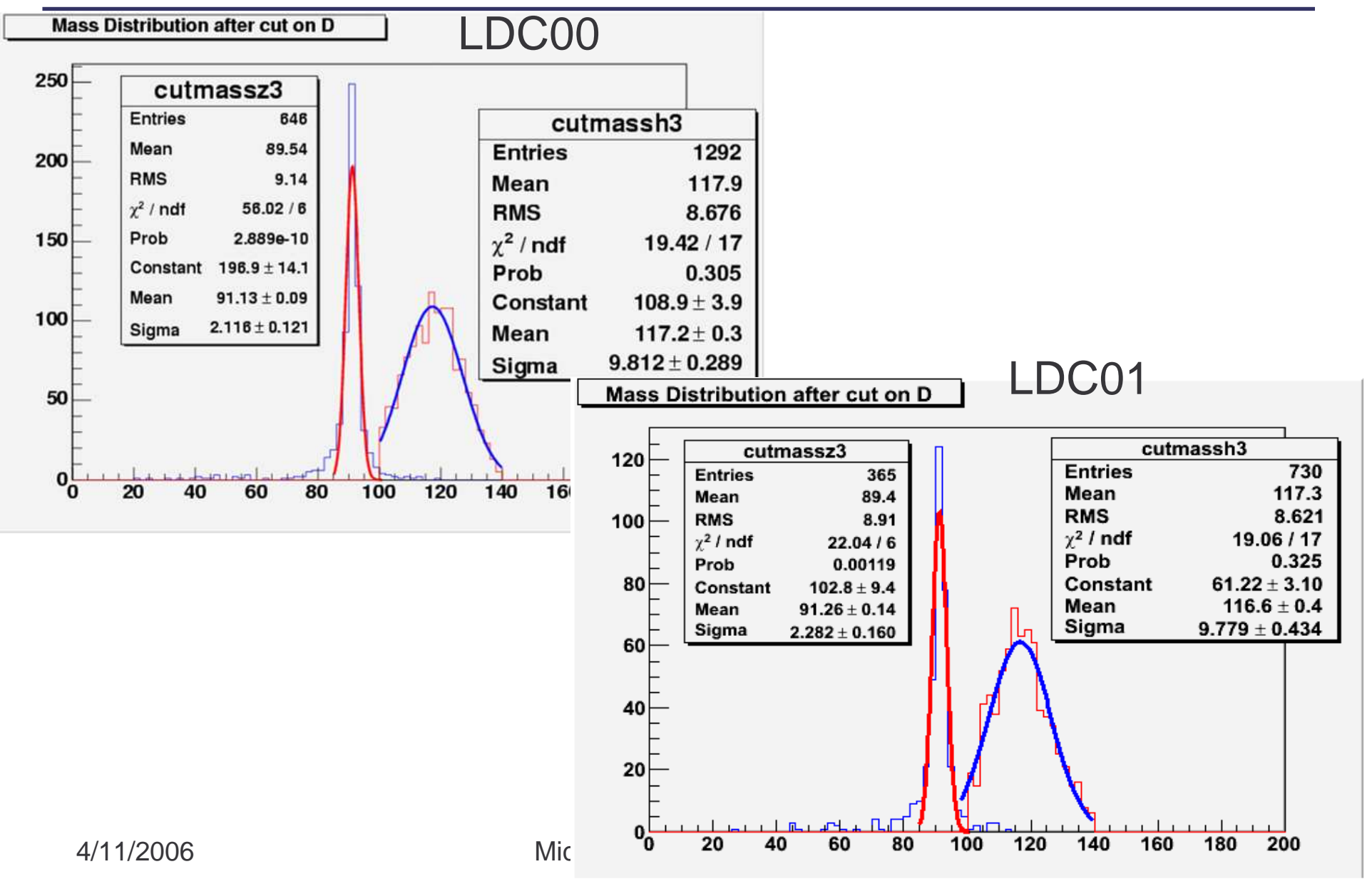

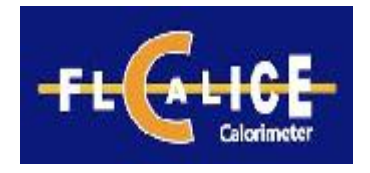

- Higgs selection:
	- $\mathcal{L}_{\mathcal{A}}$  , the state of the state  $\mathcal{L}_{\mathcal{A}}$ 4 jets are combined in all 3 possible ways,
	- –the combination that minimizes:

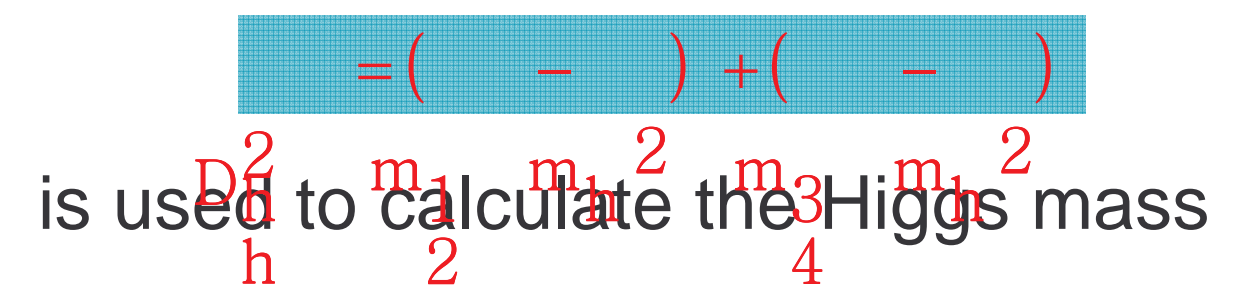

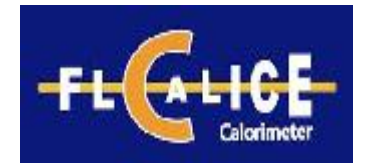

#### Z mass plot

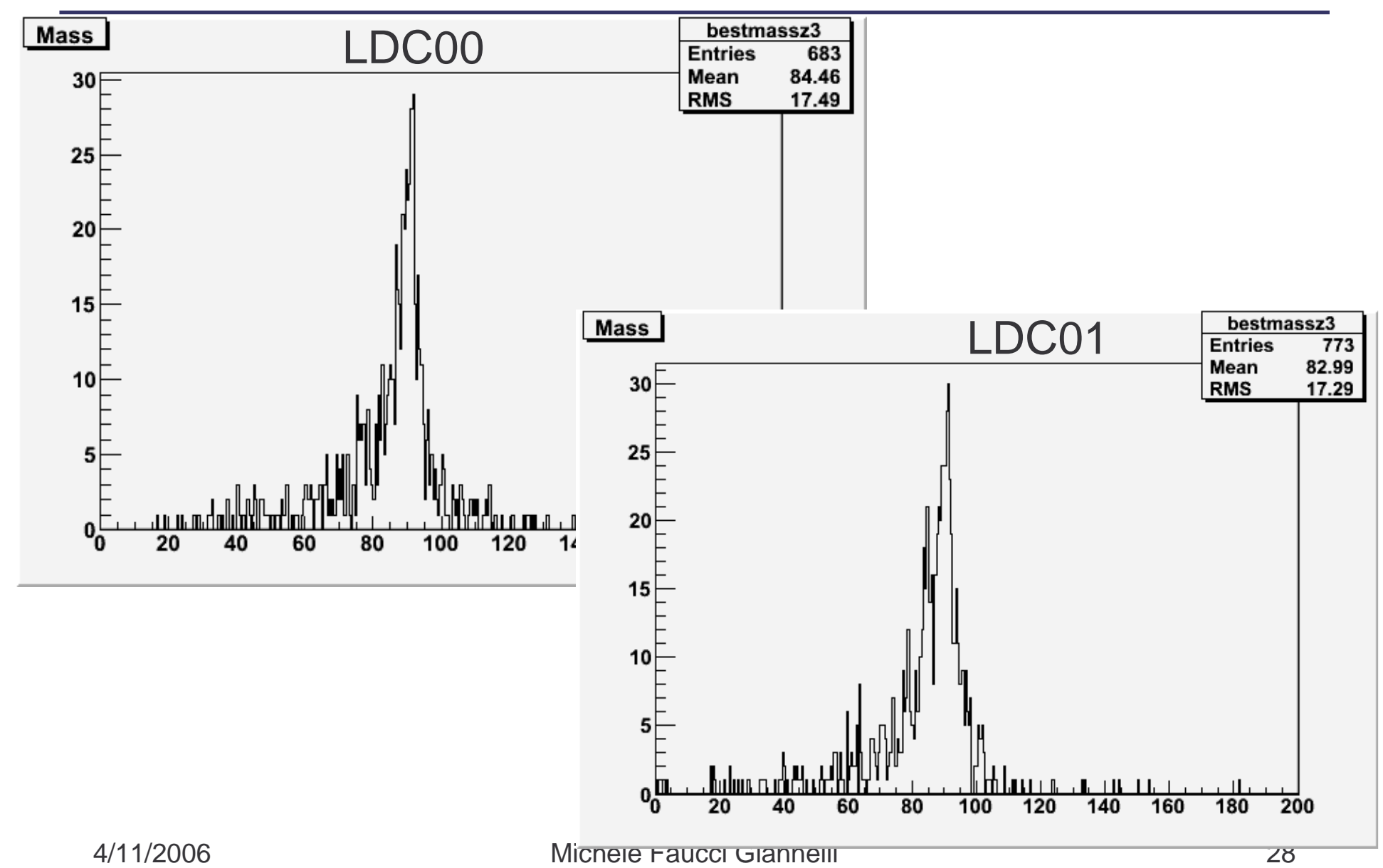

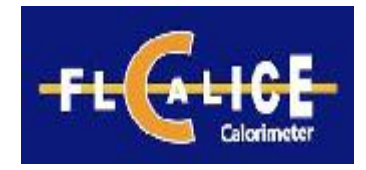

#### H mass plot

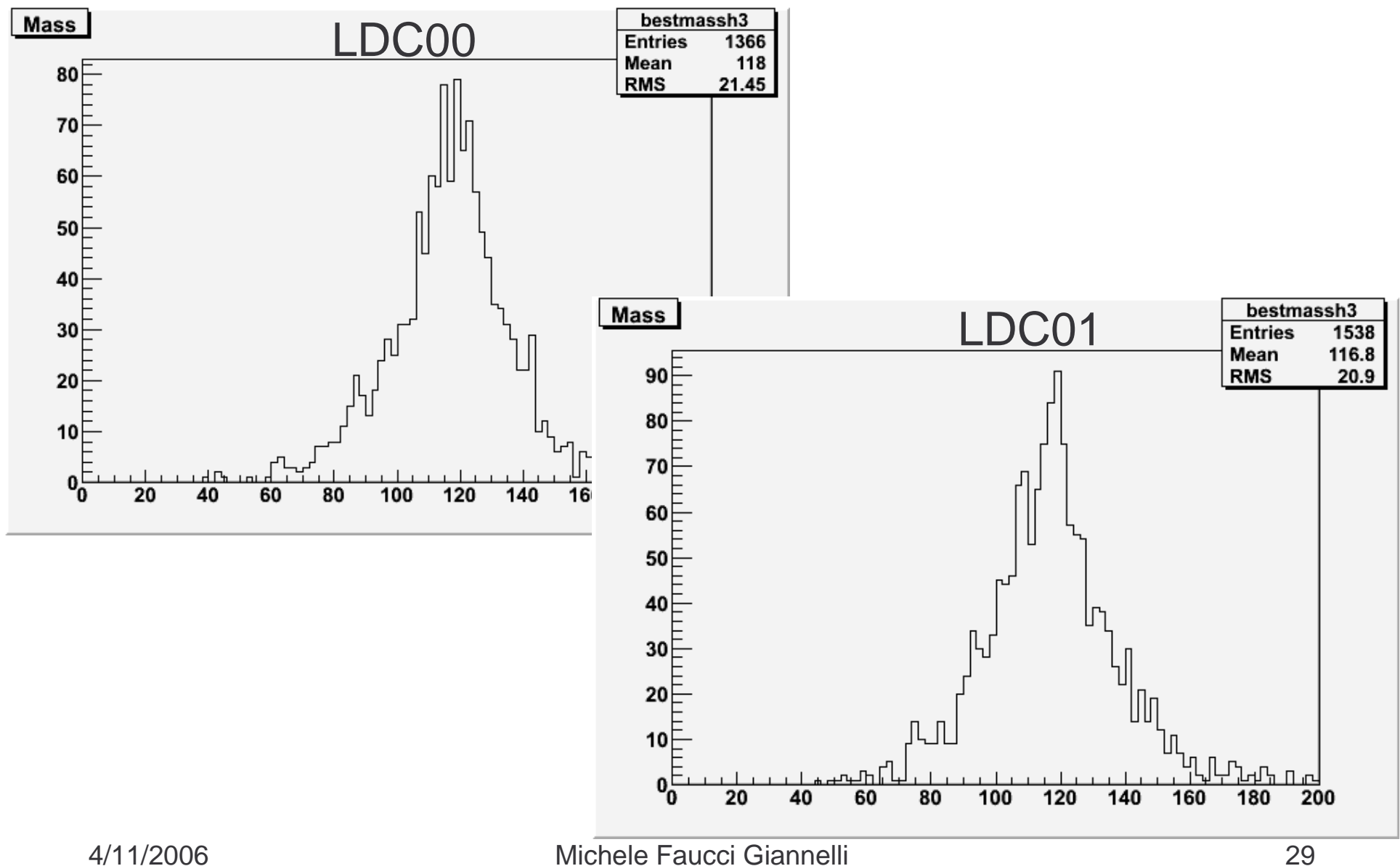

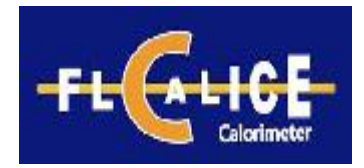

### Cut on D<sup>2</sup>

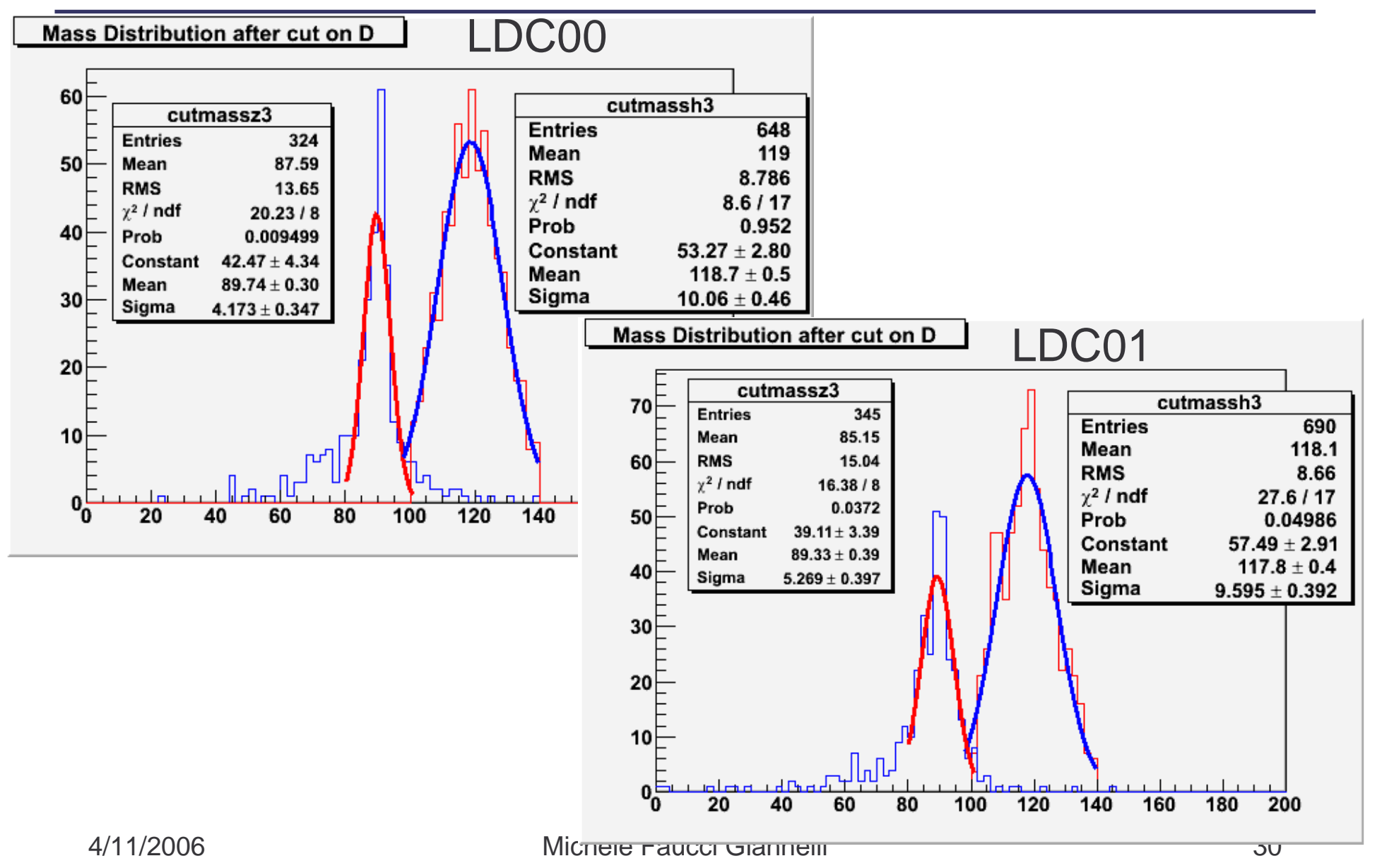

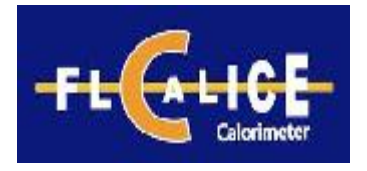

## **Efficiency**

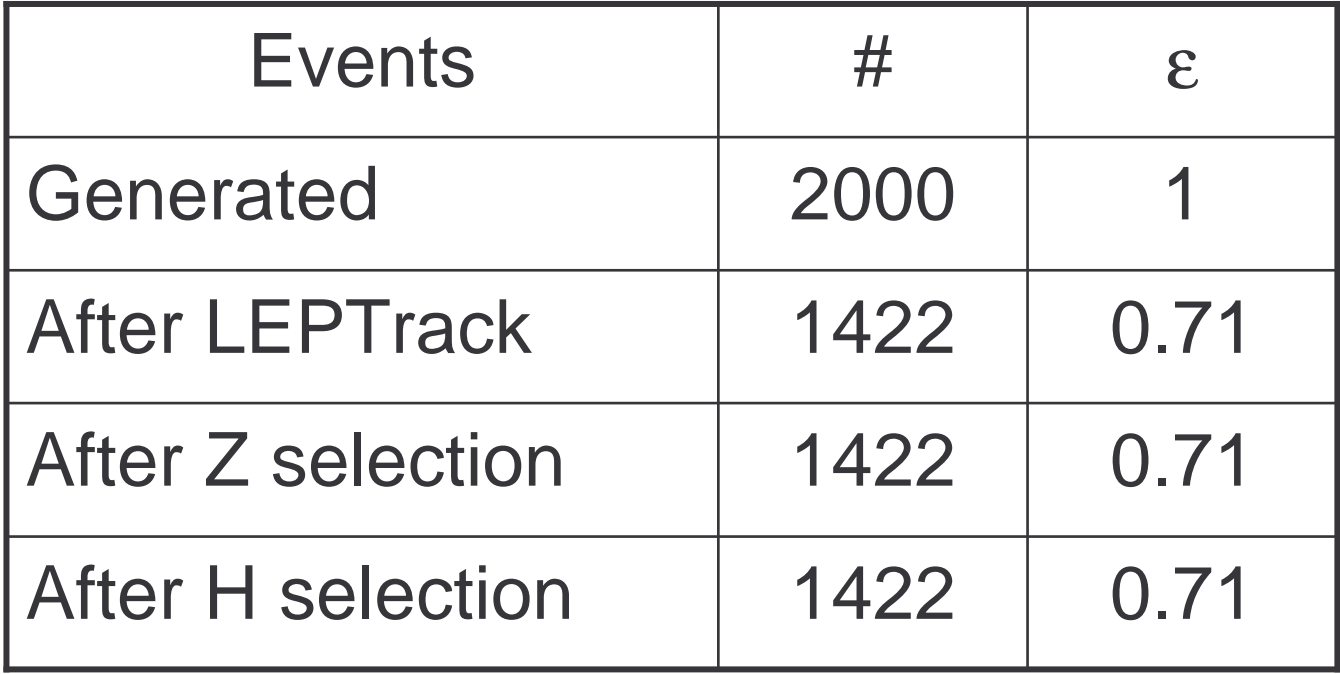

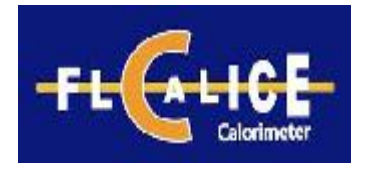

## Study on D<sup>2</sup>

#### Sigma of Higgs

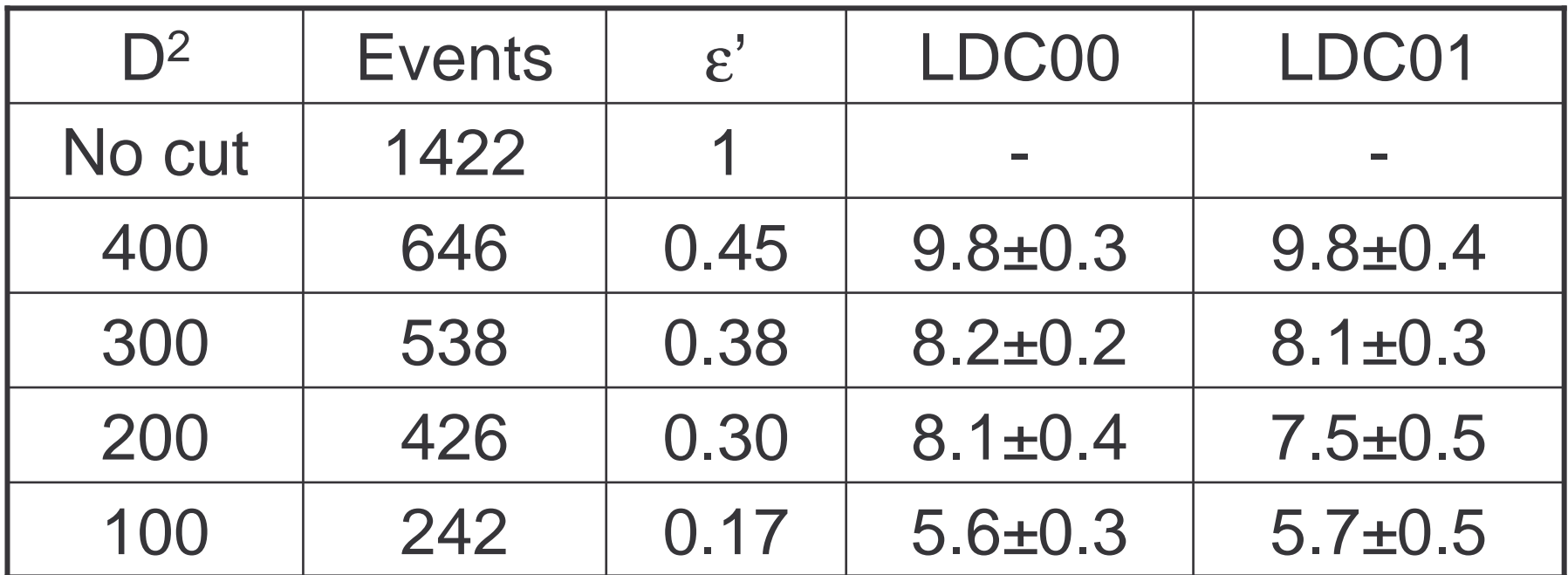

But the cut depends on background... NEXT to DO !!

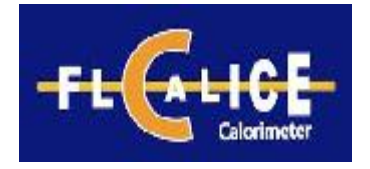

### Summary of differences

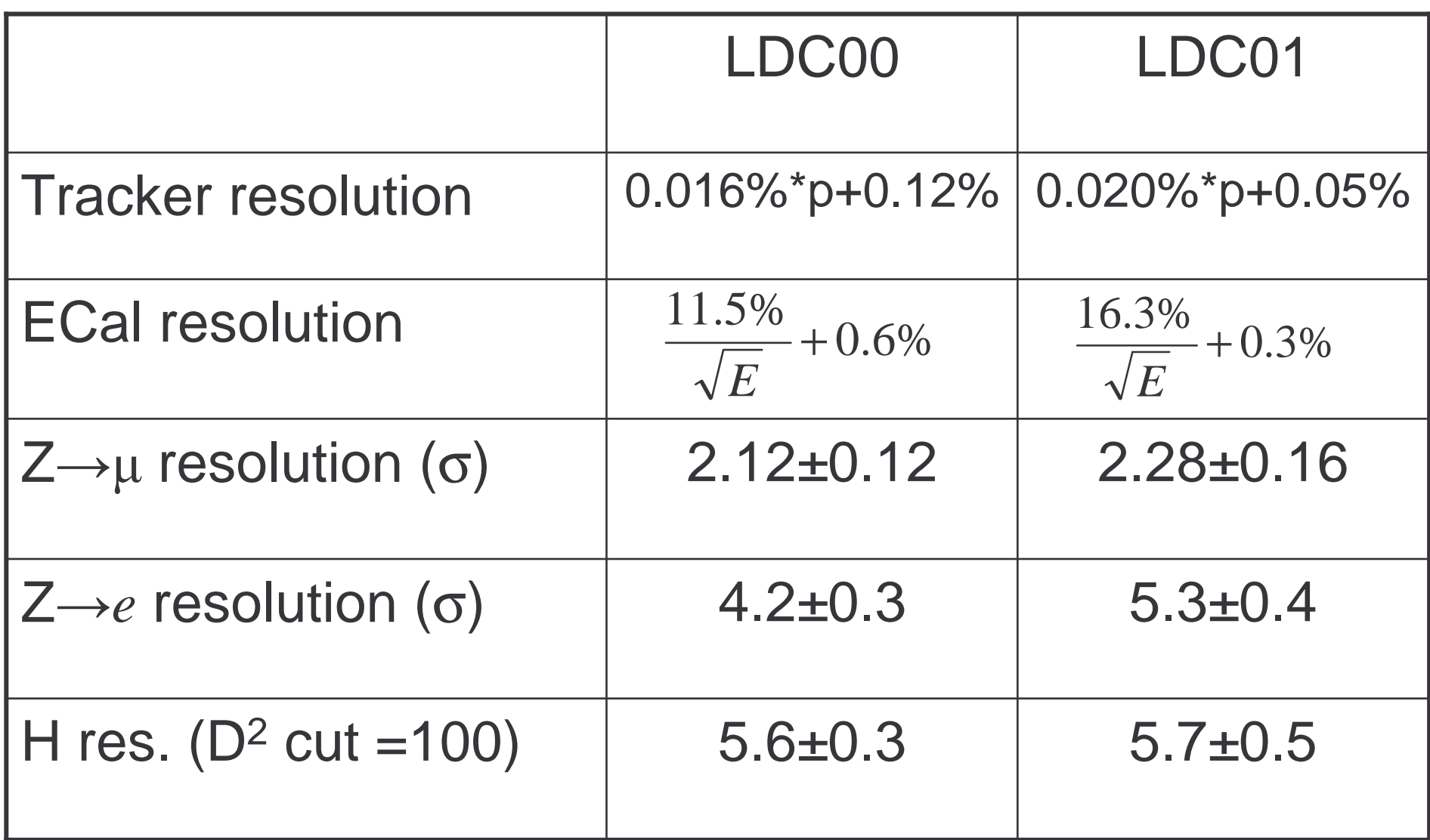

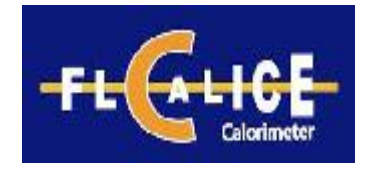

# Summary and Outlook

- ZHH channel can be very useful benchmark channel to perform detector studies
	- $\mathcal{L}_{\mathcal{A}}$  , and the set of  $\mathcal{L}_{\mathcal{A}}$ first look at 2 different models: LDC00/01
- Calibration constants for LDC00/01 have been obtained
- New processor to select µ/e from Z decay
	- $\mathcal{L}_{\mathcal{A}}$ available as Marlin processor
- Preliminary results of the analysis (with almost no cuts) are promising
	- –Need to look at backgrounds: next in the to-do list
- Still many improvements have to be done
	- $\mathcal{L}_{\mathcal{A}}$  , and the set of  $\mathcal{L}_{\mathcal{A}}$ e.g.: b tagging

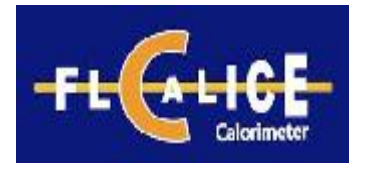

#### Backup Slides

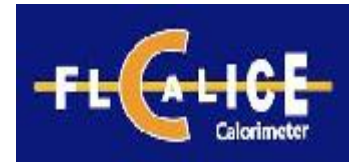

#### LDC01, D cut

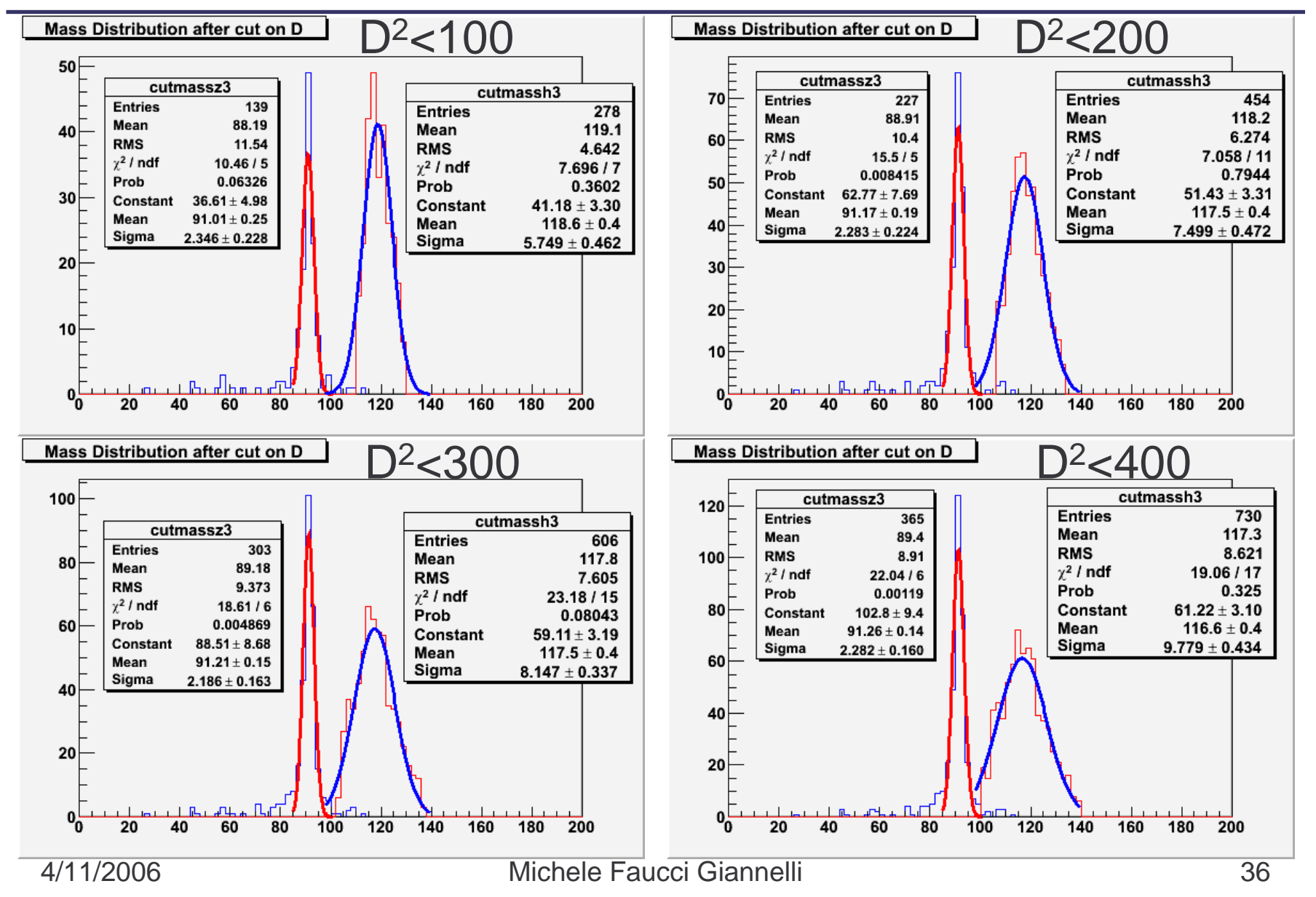

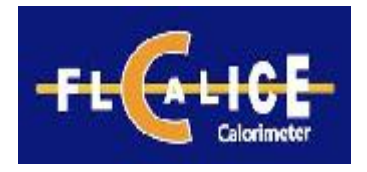

#### D plot

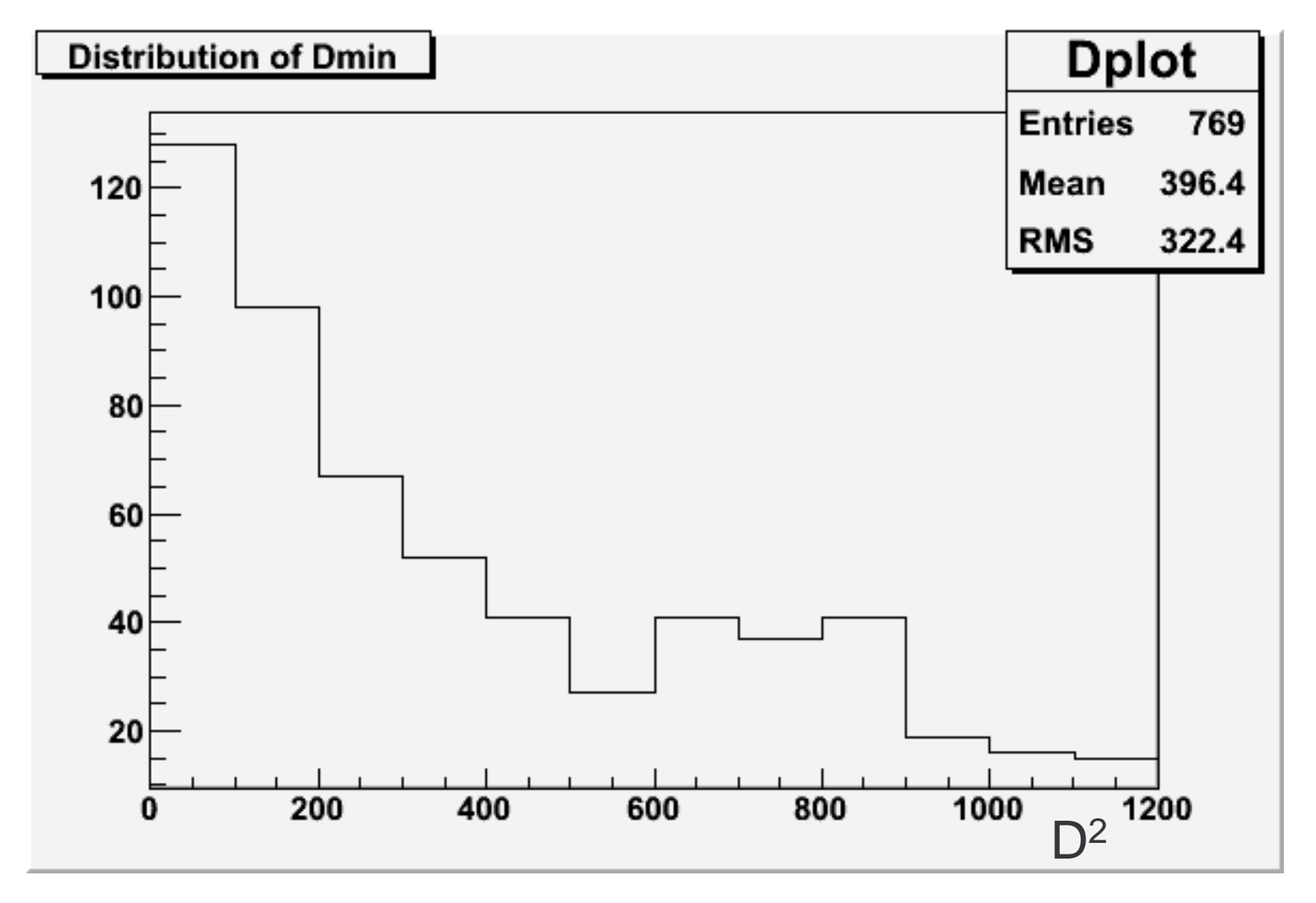

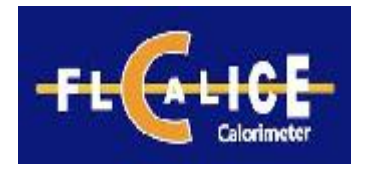

## HCal calibration

• Use pions that had interacted in the HCal:

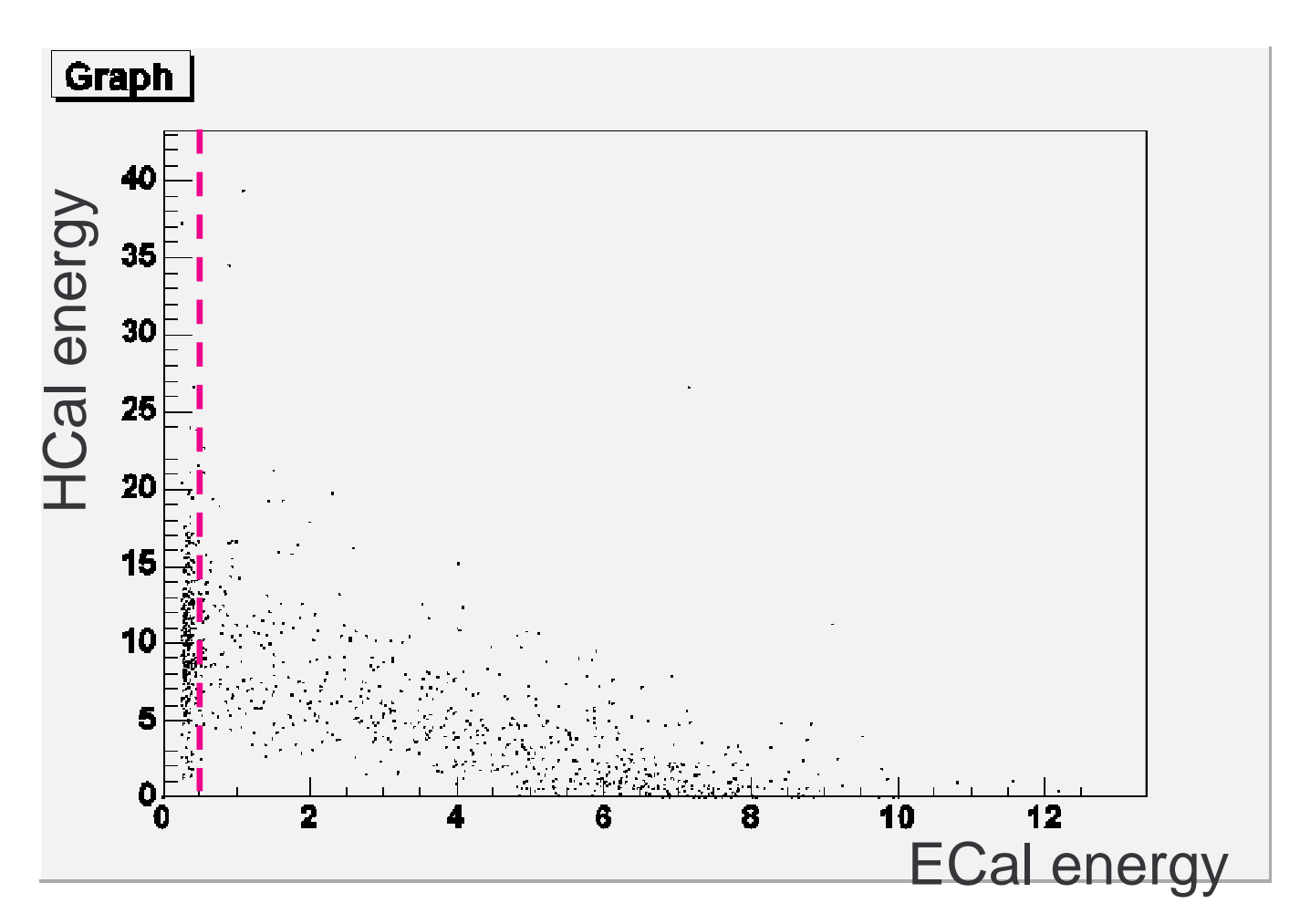

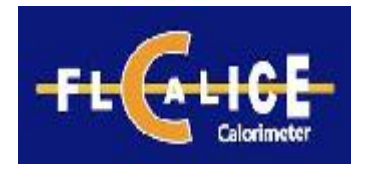

## HCal calibration

#### Example: 10 GeV  $\pi$

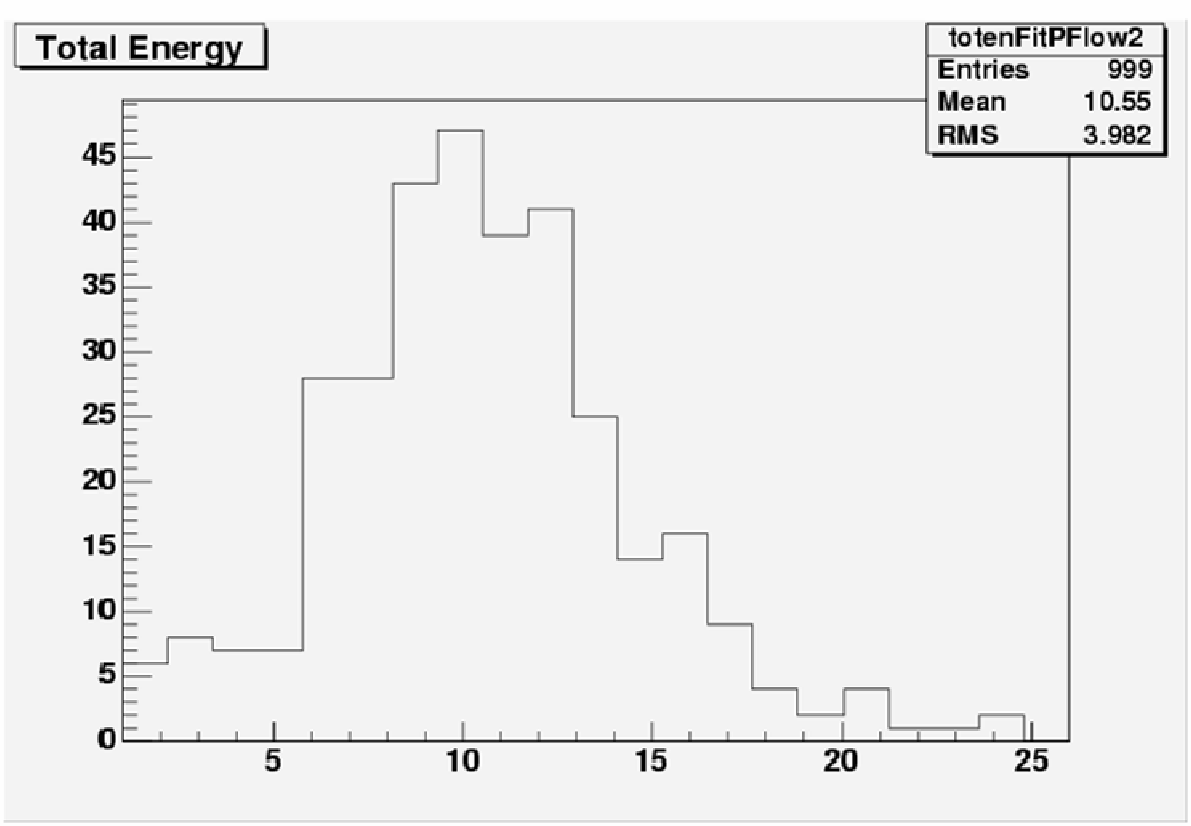

- The value for the threshold is 1e-07,
- The calibration value is 40000.

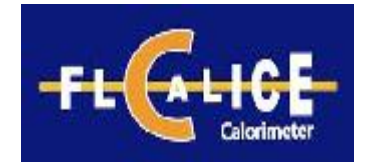

## HCal resolution (LDC01)

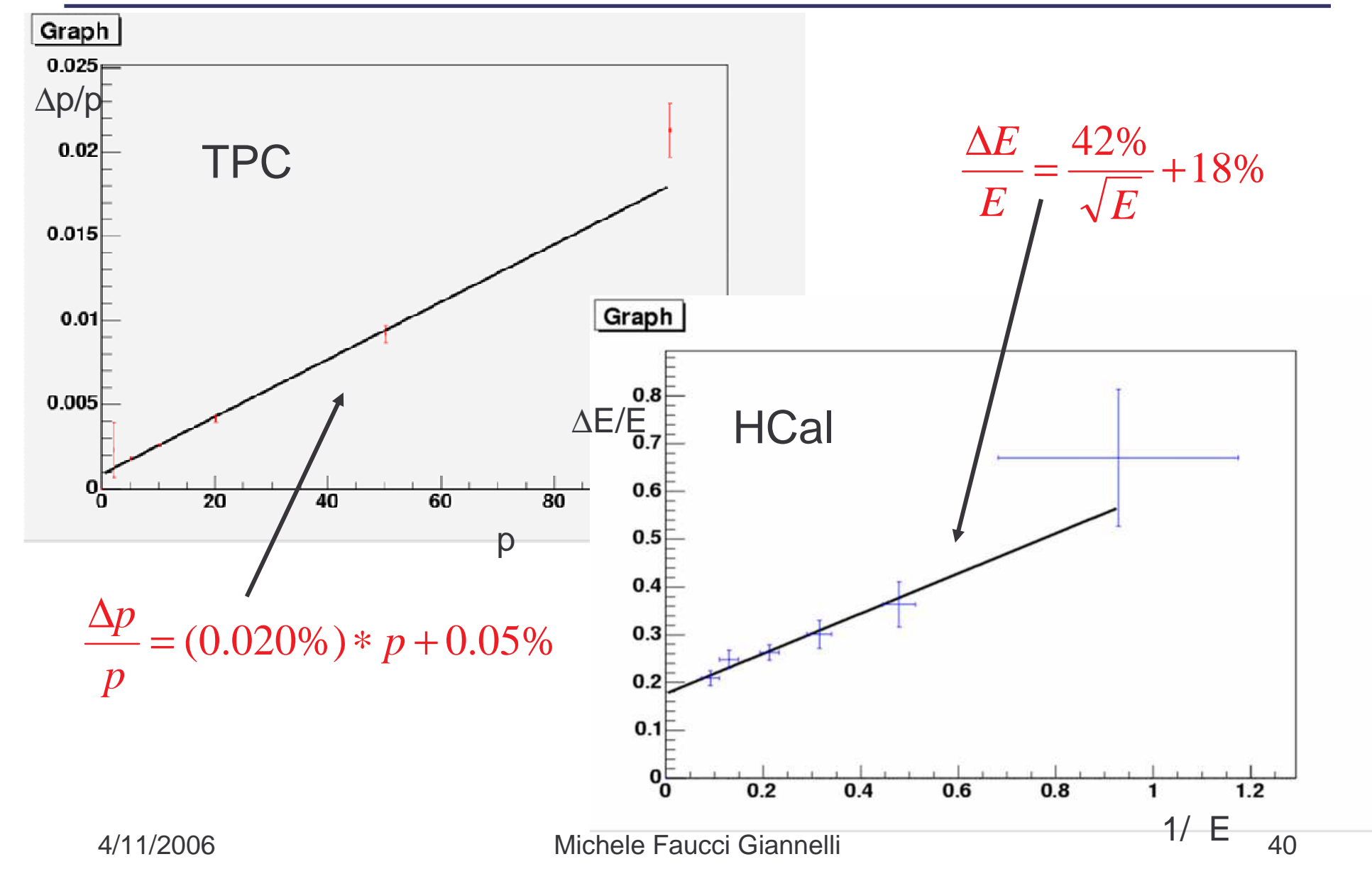